# The Typed Racket Reference

Version 6.8

Sam Tobin-Hochstadt <samth@racket-lang.org>, Vincent St-Amour <stamourv@racket-lang.org>, Eric Dobson <endobson@racket-lang.org>, and Asumu Takikawa <asumu@racket-lang.org>

January 24, 2017

This manual describes the Typed Racket language, a sister language of Racket with a static type-checker. The types, special forms, and other tools provided by Typed Racket are documented here.

For a friendly introduction, see the companion manual *The Typed Racket Guide*.

#lang typed/racket/base package: typed-racket-lib
#lang typed/racket

# 1 Type Reference

Any

Any Racket value. All other types are subtypes of Any.

AnyValues

Any number of Racket values of any type.

Nothing

The empty type. No values inhabit this type, and any expression of this type will not evaluate to a value.

# 1.1 Base Types

# 1.1.1 Numeric Types

These types represent the hierarchy of numbers of Racket. The diagram below shows the relationships between the types in the hierarchy.

# Complex / Number

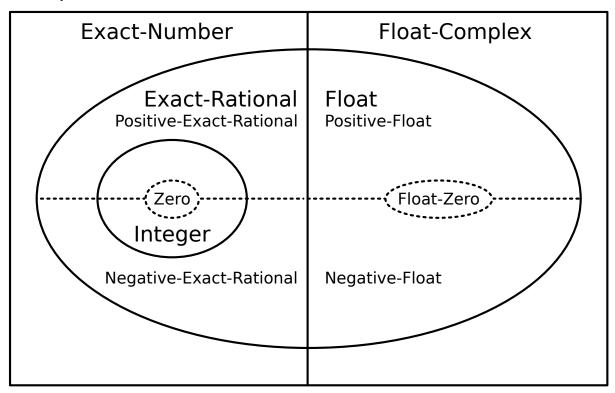

Exact-Rational  $\cup$  Float = Real

The regions with a solid border are *layers* of the numeric hierarchy corresponding to sets of numbers such as integers or rationals. Layers contained within another are subtypes of the layer containing them. For example, Exact-Rational is a subtype of Exact-Number.

The Real layer is also divided into positive and negative types (shown with a dotted line). The Integer layer is subdivided into several fixed-width integers types, detailed later in this section.

Number Complex

Number and Complex are synonyms. This is the most general numeric type, including all Racket numbers, both exact and inexact, including complex numbers.

## Integer

Includes Racket's exact integers and corresponds to the exact-integer? predicate. This is the most general type that is still valid for indexing and other operations that require integral

values.

Float Flonum

Includes Racket's double-precision (default) floating-point numbers and corresponds to the flonum? predicate. This type excludes single-precision floating-point numbers.

```
Single-Flonum
```

Includes Racket's single-precision floating-point numbers and corresponds to the single-flonum? predicate. This type excludes double-precision floating-point numbers.

```
Inexact-Real
```

Includes all of Racket's floating-point numbers, both single- and double-precision.

```
Exact-Rational
```

Includes Racket's exact rationals, which include fractions and exact integers.

Real

Includes all of Racket's real numbers, which include both exact rationals and all floating-point numbers. This is the most general type for which comparisons (e.g. <) are defined.

```
Exact-Number
Float-Complex
Single-Flonum-Complex
Inexact-Complex
```

These types correspond to Racket's complex numbers.

The above types can be subdivided into more precise types if you want to enforce tighter constraints. Typed Racket provides types for the positive, negative, non-negative and non-positive subsets of the above types (where applicable).

```
Positive-Integer
Exact-Positive-Integer
Nonnegative-Integer
Exact-Nonnegative-Integer
Natural
Negative-Integer
Nonpositive-Integer
```

Zero

Positive-Float

Positive-Flonum

Nonnegative-Float

Nonnegative-Flonum

Negative-Float

Negative-Flonum

Nonpositive-Float

Nonpositive-Flonum

Float-Negative-Zero

Flonum-Negative-Zero

Float-Positive-Zero

Flonum-Positive-Zero

Float-Zero

Flonum-Zero

Float-Nan

Flonum-Nan

Positive-Single-Flonum

Nonnegative-Single-Flonum

Negative-Single-Flonum

Nonpositive-Single-Flonum

Single-Flonum-Negative-Zero

Single-Flonum-Positive-Zero

Single-Flonum-Zero

Single-Flonum-Nan

Positive-Inexact-Real

Nonnegative-Inexact-Real

Negative-Inexact-Real

Nonpositive-Inexact-Real

Inexact-Real-Negative-Zero

Inexact-Real-Positive-Zero

Inexact-Real-Zero

Inexact-Real-Nan

Positive-Exact-Rational

Nonnegative-Exact-Rational

Negative-Exact-Rational

Nonpositive-Exact-Rational

Positive-Real

Nonnegative-Real

Negative-Real

Nonpositive-Real

Real-Zero

Natural and Exact-Nonnegative-Integer are synonyms. So are the integer and exact-integer types, and the float and flonum types. Zero includes only the integer 0. Real-Zero includes exact 0 and all the floating-point zeroes.

These types are useful when enforcing that values have a specific sign. However, programs using them may require additional dynamic checks when the type-checker cannot guarantee that the sign constraints will be respected.

In addition to being divided by sign, integers are further subdivided into range-bounded types. The relationships between most of the range-bounded types are shown in this diagram:

# Integer

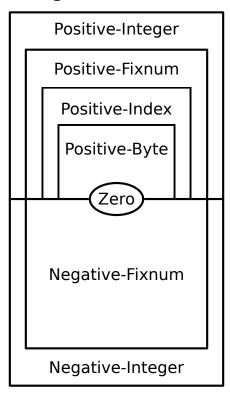

Like the previous diagram, types nested inside of another in the diagram are subtypes of its containing types.

One
Byte
Positive-Byte
Index
Positive-Index

```
Fixnum
Positive-Fixnum
Nonnegative-Fixnum
Negative-Fixnum
Nonpositive-Fixnum
```

One includes only the integer 1. Byte includes numbers from 0 to 255. Index is bounded by 0 and by the length of the longest possible Racket vector. Fixnum includes all numbers represented by Racket as machine integers. For the latter two families, the sets of values included in the types are architecture-dependent, but typechecking is architecture-independent.

These types are useful to enforce bounds on numeric values, but given the limited amount of closure properties these types offer, dynamic checks may be needed to check the desired bounds at runtime.

```
- : Integer [more precisely: Positive-Byte]
7
> 8.3
- : Flonum [more precisely: Positive-Flonum]
8.3
> (/ 8 3)
- : Exact-Rational [more precisely: Positive-Exact-Rational]
> 0
- : Integer [more precisely: Zero]
- : Integer [more precisely: Negative-Fixnum]
-12
> 3+4i
- : Exact-Number
3+4i
ExtFlonum
Positive-ExtFlonum
Nonnegative-ExtFlonum
Negative-ExtFlonum
Nonpositive-ExtFlonum
ExtFlonum-Negative-Zero
ExtFlonum-Positive-Zero
ExtFlonum-Zero
ExtFlonum-Nan
```

80-bit extflonum types, for the values operated on by racket/extflonum exports. These are not part of the numeric tower.

## 1.1.2 Other Base Types

Boolean True False String Keyword Symbol Char Void Input-Port Output-Port Port Path Path-For-Some-System Regexp PRegexp Byte-Regexp Byte-PRegexp Bytes Namespace Namespace-Anchor Variable-Reference Null EOF Continuation-Mark-Set Undefined Module-Path Module-Path-Index Resolved-Module-Path Compiled-Module-Expression Compiled-Expression Internal-Definition-Context Pretty-Print-Style-Table Special-Comment Struct-Type-Property Impersonator-Property Read-Table Bytes-Converter Parameterization

Custodian

```
Inspector
Security-Guard
UDP-Socket
TCP-Listener
Logger
Log-Receiver
Log-Level
Thread
Thread-Group
Subprocess
Place
Place-Channel
Semaphore
FSemaphore
Will-Executor
Pseudo-Random-Generator
Environment-Variables
```

These types represent primitive Racket data.

```
> #t
- : Boolean [more precisely: True]
#t
> #f
- : False
#f
> "hello"
- : String
"hello"
> (current-input-port)
- : Input-Port
#<input-port:string>
> (current-output-port)
- : Output-Port
#<output-port:string>
> (string->path "/")
- : Path
#<path:/>
> #rx"a*b*"
- : Regexp
#rx"a*b*"
> #px"a*b*"
- : PRegexp
#px"a*b*"
```

```
> '#"bytes"
- : Bytes
#"bytes"
> (current-namespace)
- : Namespace
#<namespace:0>
> #\b
- : Char
#\b
> (thread (lambda () (add1 7)))
- : Thread
#<thread>
Path-String
```

The union of the Path and String types. Note that this does not match exactly what the predicate path-string? recognizes. For example, strings that contain the character #\nul have the type Path-String but path-string? returns #f for those strings. For a complete specification of which strings path-string? accepts, see its documentation.

## 1.2 Singleton Types

Some kinds of data are given singleton types by default. In particular, booleans, symbols, and keywords have types which consist only of the particular boolean, symbol, or keyword. These types are subtypes of Boolean, Symbol and Keyword, respectively.

Examples:

```
> #t
- : Boolean [more precisely: True]
#t
> '#:foo
- : '#:foo
'#:foo
> 'bar
- : Symbol [more precisely: 'bar]
'bar
```

## 1.3 Containers

The following base types are parametric in their type arguments.

```
(Pairof s t)
```

is the pair containing s as the car and t as the cdr

## Examples:

```
> (cons 1 2)
- : (Pairof One Positive-Byte)
'(1 . 2)
> (cons 1 "one")
- : (Pairof One String)
'(1 . "one")

(Listof t)

Homogenous lists of t
```

```
(List t ...)
```

is the type of the list with one element, in order, for each type provided to the List type constructor.

```
(List t ... trest ... bound)
```

is the type of a list with one element for each of the ts, plus a sequence of elements corresponding to trest, where bound must be an identifier denoting a type variable bound with

```
(List* t t1 ... s)
```

is equivalent to (Pairof t (List\*  $t1 \ldots s$ )).

```
(MListof t)
```

Homogenous mutable lists of t.

```
(MPairof t u)
```

Mutable pairs of t and u.

```
MPairTop
```

is the type of a mutable pair with unknown element types and is the supertype of all mutable pair types. This type typically appears in programs via the combination of occurrence typing and mpair?.

#### Example:

is the type of a box with an unknown element type and is the supertype of all box types. Only read-only box operations (e.g. unbox) are allowed on values of this type. This type typically appears in programs via the combination of occurrence typing and box?.

```
> (lambda: ([x : Any]) (if (box? x) x (error "not a box!")))
- : (-> Any BoxTop)
#procedure>
```

```
(Vectorof t)
```

Homogenous vectors of t

```
(Vector t ...)
```

is the type of the vector with one element, in order, for each type provided to the Vector type constructor.

# Examples:

```
> (vector 1 2 3)
- : (Vector Integer Integer Integer)
'#(1 2 3)
> #(a b c)
- : (Vector Symbol Symbol Symbol)
'#(a b c)
```

# FlVector

An flyector.

## Example:

```
> (flvector 1.0 2.0 3.0)
- : FlVector
(flvector 1.0 2.0 3.0)
```

# ExtFlVector

An extflvector.

## Example:

```
> (extflvector 1.0t0 2.0t0 3.0t0)
- : ExtFlVector
#<extflvector>
```

# FxVector

An fxvector.

## Example:

```
> (fxvector 1 2 3)
- : FxVector
(fxvector 1 2 3)
```

## VectorTop

is the type of a vector with unknown length and element types and is the supertype of all vector types. Only read-only vector operations (e.g. vector-ref) are allowed on values of this type. This type typically appears in programs via the combination of occurrence typing and vector?.

#### Example:

```
> (lambda: ([x : Any]) (if (vector? x) x (error "not a vector!")))
- : (-> Any VectorTop)
##(HashTable k v)
```

is the type of a hash table with key type k and value type v.

## Example:

```
> #hash((a . 1) (b . 2))
- : (HashTable Symbol Integer)
'#hash((a . 1) (b . 2))
```

## HashTableTop

is the type of a hash table with unknown key and value types and is the supertype of all hash table types. Only read-only hash table operations (e.g. hash-ref) are allowed on values of this type. This type typically appears in programs via the combination of occurrence typing and hash?

```
> (lambda: ([x : Any]) (if (hash? x) x (error "not a hash
table!")))
- : (-> Any HashTableTop)
##procedure>
```

```
(Setof t)
```

is the type of a hash set of t. This includes custom hash sets, but not mutable hash set or sets that are implemented using gen:set.

## Example:

```
> (set 0 1 2 3)
- : (Setof Byte)
(set 1 3 2 0)
```

## Example:

```
> (seteq 0 1 2 3)
- : (Setof Byte)
(seteq 0 1 2 3)
```

(Channelof t)

A channel on which only ts can be sent.

## Example:

```
> (ann (make-channel) (Channelof Symbol))
- : (Channelof Symbol)
#<channel>
```

## ChannelTop

is the type of a channel with unknown message type and is the supertype of all channel types. This type typically appears in programs via the combination of occurrence typing and channel?.

#### Example:

```
> (lambda: ([x : Any]) (if (channel? x) x (error "not a
channel!")))
- : (-> Any ChannelTop)
###(Async-Channelof t)
```

An asynchronous channel on which only t s can be sent.

```
> (require typed/racket/async-channel)
> (ann (make-async-channel) (Async-Channelof Symbol))
- : (Async-Channelof Symbol)
#<async-channel>
```

Added in version 1.1 of package typed-racket-lib.

```
Async-ChannelTop
```

is the type of an asynchronous channel with unknown message type and is the supertype of all asynchronous channel types. This type typically appears in programs via the combination of occurrence typing and async-channel?.

#### Examples:

```
> (require typed/racket/async-channel)
> (lambda: ([x : Any]) (if (async-channel? x) x (error "not an
async-channel!")))
- : (-> Any Async-ChannelTop)
##procedure>
```

Added in version 1.1 of package typed-racket-lib.

```
(Parameterof t)
(Parameterof s t)
```

A parameter of t. If two type arguments are supplied, the first is the type the parameter accepts, and the second is the type returned.

## Examples:

```
> current-input-port
- : (Parameterof Input-Port)
#procedure:current-input-port>
> current-directory
- : (Parameterof Path-String Path)
#procedure:current-directory>
```

Example:

A promise of t.

```
> (delay 3)
  - : (Promise Positive-Byte)
 #promise:eval:48:0>
(Futureof t)
A future which produce a value of type t when touched.
(Sequenceof t)
A sequence that produces values of type t on each iteration.
(Custodian-Boxof t)
A custodian box of t.
(Thread-Cellof t)
A thread cell of t.
Thread-CellTop
is the type of a thread cell with unknown element type and is the supertype of all thread cell
types. This type typically appears in programs via the combination of occurrence typing and
thread-cell?.
Example:
```

```
> (lambda: ([x : Any]) (if (thread-cell? x) x (error "not a thread
cell!")))
- : (-> Any Thread-CellTop)
##(Weak-Boxof t)
```

The type for a weak box whose value is of type t.

```
> (make-weak-box 5)
- : (Weak-Boxof Integer)
#<weak-box>
> (weak-box-value (make-weak-box 5))
- : (U False Integer)
5
```

```
Weak-BoxTop
```

is the type of a weak box with an unknown element type and is the supertype of all weak box types. This type typically appears in programs via the combination of occurrence typing and weak-box?

#### Example:

```
> (lambda: ([x : Any]) (if (weak-box? x) x (error "not a box!")))
- : (-> Any Weak-BoxTop)
###(Ephemeronof t)
```

An ephemeron whose value is of type t.

```
(Evtof t)
```

A synchronizable event whose synchronization result is of type t.

## Examples:

```
> always-evt
- : (Rec x (Evtof x))
#<always-evt>
> (system-idle-evt)
- : (Evtof Void)
#<evt>
> (ann (thread (λ () (displayln "hello world"))) (Evtof Thread))
- : (Evtof Thread)
#<thread>
```

# 1.4 Syntax Objects

The following types represent syntax objects and their content.

```
(Syntaxof t)
```

A syntax object with content of type t. Applying syntax-e to a value of type (Syntaxof t) produces a value of type t.

```
Identifier
```

A syntax object containing a symbol. Equivalent to (Syntaxof Symbol).

```
Syntax
```

A syntax object containing only symbols, keywords, strings, characters, booleans, numbers, boxes containing Syntax, vectors of Syntax, or (possibly improper) lists of Syntax. Equivalent to (Syntaxof Syntax-E).

```
Syntax-E
```

The content of syntax objects of type Syntax. Applying syntax-e to a value of type Syntax produces a value of type Syntax-E.

```
(Sexpof t)
```

The recursive union of t with symbols, keywords, strings, characters, booleans, numbers, boxes, vectors, and (possibly improper) lists.

```
Sexp
```

Applying syntax->datum to a value of type Syntax produces a value of type Sexp. Equivalent to (Sexpof Nothing).

Datum

Applying datum->syntax to a value of type Datum produces a value of type Syntax. Equivalent to (Sexpof Syntax).

## 1.5 Control

The following types represent prompt tags and keys for continuation marks for use with delimited continuation functions and continuation mark functions.

```
(Prompt-Tagof s t)
```

A prompt tag to be used in a continuation prompt whose body produces the type s and whose handler has the type t. The type t must be a function type.

The domain of t determines the type of the values that can be aborted, using abort-current-continuation, to a prompt with this prompt tag.

```
> (make-continuation-prompt-tag 'prompt-tag)
hello world
- : (Prompt-Tagof Any Any)
#<continuation-prompt-tag:prompt-tag>
Prompt-TagTop
```

is the type of a prompt tag with unknown body and handler types and is the supertype of all prompt tag types. This type typically appears in programs via the combination of occurrence typing and continuation-prompt-tag?.

#### Example:

```
> (lambda: ([x : Any]) (if (continuation-prompt-
tag? x) x (error "not a prompt tag!")))
- : (-> Any Prompt-TagTop)
#
#(Continuation-Mark-Keyof t)
```

A continuation mark key that is used for continuation mark operations such as with-continuation-mark and continuation-mark-set->list. The type t represents the type of the data that is stored in the continuation mark with this key.

## Example:

```
> (make-continuation-mark-key 'mark-key)
- : (Continuation-Mark-Keyof Any)
#<continuation-mark-key>
```

#### Continuation-Mark-KeyTop

is the type of a continuation mark key with unknown element type and is the supertype of all continuation mark key types. This type typically appears in programs via the combination of occurrence typing and continuation-mark-key?.

```
> (lambda: ([x : Any]) (if (continuation-mark-
key? x) x (error "not a mark key!")))
- : (-> Any Continuation-Mark-KeyTop)
###continuation-Mark-KeyTop
```

# 1.6 Other Type Constructors

```
(-> dom ... rng opt-proposition)
(-> dom ... rest * rng)
(-> dom ... rest ooo bound rng)
(dom ... -> rng opt-proposition)
(dom ... rest * -> rng)
(dom ... rest ooo bound -> rng)
```

```
000 = ...
           dom = type
               mandatory-kw
               opt-kw
  mandatory-kw = keyword type
        opt-kw = [keyword type]
opt-proposition =
               : type
               : pos-proposition
                  neg-proposition
                  object
pos-proposition =
               #:+ proposition ...
neg-proposition =
               #:- proposition ...
        object =
               #:object index
   proposition = Top
               type
                (! type)
               (type @ path-elem ... index)
               (! type @ path-elem ... index)
               (and proposition ...)
               (or proposition ...)
               (implies proposition ...)
     path-elem = car
               cdr
         index = positive-integer
               (positive-integer positive-integer)
               identifier
```

The type of functions from the (possibly-empty) sequence dom .... to the rng type.

```
> (λ ([x : Number]) x)
- : (-> Number Number)
#procedure>
> (λ () 'hello)
- : (-> 'hello)
##cedure>
```

The second form specifies a uniform rest argument of type rest, and the third form specifies a non-uniform rest argument of type rest with bound bound. The bound refers to the type variable that is in scope within the rest argument type.

### Examples:

In the third form, the ... introduced by ooo is literal, and bound must be an identifier denoting a type variable.

The *doms* can include both mandatory and optional keyword arguments. Mandatory keyword arguments are a pair of keyword and type, while optional arguments are surrounded by a pair of parentheses.

### Examples:

When opt-proposition is provided, it specifies the proposition for the function type (for an introduction to propositions in Typed Racket, see §5.2 "Propositions and Predicates").

For almost all use cases, only the simplest form of propositions, with a single type after a :, are necessary:

### Example:

```
> string?
- : (-> Any Boolean : String)
##procedure:string?>
```

The proposition specifies that when (string? x) evaluates to a true value for a conditional branch, the variable x in that branch can be assumed to have type String. Likewise, if the expression evaluates to #f in a branch, the variable *does not* have type String.

In some cases, asymmetric type information is useful in the propositions. For example, the **filter** function's first argument is specified with only a positive proposition:

#### Example:

The use of #:+ indicates that when the function applied to a variable evaluates to a true value, the given type can be assumed for the variable. However, the type-checker gains no information in branches in which the result is #f.

Conversely, #: - specifies that a function provides information for the false branch of a conditional.

The other proposition cases are rarely needed, but the grammar documents them for completeness. They correspond to logical operations on the propositions.

The type of functions can also be specified with an *infix* -> which comes immediately before the *rng* type. The fourth through sixth forms match the first three cases, but with the infix style of arrow.

```
> (: add2 (Number -> Number))
> (define (add2 n) (+ n 2))

(->* (mandatory-dom ...) optional-doms rest rng)
```

Constructs the type of functions with optional or rest arguments. The first list of mandatory-doms correspond to mandatory argument types. The list optional-doms, if provided, specifies the optional argument types.

### Examples:

If provided, the rest expression specifies the type of elements in the rest argument list.

#### Examples:

Both the mandatory and optional argument lists may contain keywords paired with types.

### Examples:

```
> (: kw-f (->* (#:x Integer) (#:y Integer) Integer))
> (define (kw-f #:x x #:y [y 0]) (+ x y))
```

The syntax for this type constructor matches the syntax of the ->\* contract combinator, but with types instead of contracts.

```
Top
Bot
```

These are propositions that can be used with ->. Top is the propositions with no information. Bot is the propositions which means the result cannot happen.

## Procedure

is the supertype of all function types. The Procedure type corresponds to values that satisfy the procedure? predicate. Because this type encodes *only* the fact that the value is a procedure, and *not* its argument types or even arity, the type-checker cannot allow values of this type to be applied.

For the types of functions with known arity and argument types, see the -> type constructor.

```
> (: my-list Procedure)
 > (define my-list list)
 > (my-list "zwiebelkuchen" "socca")
 eval:82:0: Type Checker: cannot apply a function with
 unknown arity;
  function 'my-list' has type Procedure which cannot be
 applied
   in: "socca"
(U t ...)
is the union of the types t \dots
Example:
 > (\lambda ([x : Real]) (if (> 0 x) "yes" 'no))
 - : (-> Real (U 'no String))
 #cedure>
(∩ t ...)
is the intersection of the types t ....
Example:
 > ((\lambda #:forall (A) ([x : (\cap Symbol A)]) x) 'foo)
 - : Symbol [more precisely: (∩ 'foo Symbol)]
  'foo
(case-> fun-ty ...)
```

is a function that behaves like all of the fun-tys, considered in order from first to last. The fun-tys must all be function types constructed with ->.

### Example:

For the definition of add-map look into case-lambda:.

```
(t t1 t2 ...)
```

is the instantiation of the parametric type t at types t1 t2 ...

```
(All (a ...) t)
(All (a ... a ooo) t)
```

is a parameterization of type t, with type variables a .... If t is a function type constructed with infix  $\rightarrow$ , the outer pair of parentheses around the function type may be omitted.

## Examples:

is the type of a sequence of multiple values, with types t . . . . This can only appear as the return type of a function.

```
> (values 1 2 3)
- : (values Integer Integer Integer) [more precisely: (Values One
Positive-Byte Positive-Byte)]
1
2
3
```

```
v
```

where v is a number, boolean or string, is the singleton type containing only that value

```
(quote val)
```

where val is a Racket value, is the singleton type containing only that value

i

where i is an identifier can be a reference to a type name or a type variable

```
(Rec n t)
```

is a recursive type where n is bound to the recursive type in the body t

#### Examples:

```
> (define-type IntList (Rec List (Pair Integer (U List Null))))
> (define-type (List A) (Rec List (Pair A (U List Null))))

(Struct st)
```

is a type which is a supertype of all instances of the potentially-polymorphic structure type st. Note that structure accessors for st will not accept (Struct st) as an argument.

```
(Struct-Type st)
```

is a type for the structure type descriptor value for the structure type st. Values of this type are used with reflective operations such as struct-type-info.

```
(-> arity-at-least Nonnegative-Integer Any)
     (-> arity-at-least Nonnegative-Integer Nothing Void)
     (Listof Nonnegative-Integer)
     (U False Struct-TypeTop)
     Boolean)
[more precisely: (values
                  Symbol
                  Nonnegative-Integer
                  Nonnegative-Integer
                  (-> arity-at-least Nonnegative-Integer Any)
                  (-> arity-at-least Nonnegative-Integer Nothing
Void)
                  (Listof Nonnegative-Integer)
                  (U False Struct-TypeTop)
                  Boolean)]
'arity-at-least
1
#procedure:arity-at-least-ref>
#cedure:arity-at-least-set!>
'(0)
#f
#f
```

is the supertype of all types for structure type descriptor values. The corresponding structure type is unknown for values of this top type.

#### Example:

Struct-TypeTop

```
> (struct-info (arity-at-least 0))
- : (values (U False Struct-TypeTop) Boolean)
#<struct-type:arity-at-least>
#f

(Prefab key type ...)
```

Represents a prefab structure type with the given prefab structure key (such as one returned by prefab-struct-key or accepted by make-prefab-struct) and with the given types for each field.

In the case of prefab structure types with supertypes, the field types of the supertypes come before the field types of the child structure type. The order of types matches the order of arguments to a prefab struct constructor.

```
Examples:
```

```
> #s(salad "potato" "mayo")
  - : (Prefab salad String String)
  '#s(salad "potato" "mayo")
 > (: q-salad (Prefab (salad food 1) String String Symbol))
  > (define q-salad
                          "quinoa" "EVOO" salad))
      #s((salad food 1)
Union
An alias for U.
Intersection
An alias for \cap.
An alias for ->.
case \rightarrow
An alias for case->.
A
An alias for All.
1.7 Other Types
(Option t)
Either t or #f
(Opaque t)
A type constructed using the #:opaque clause of require/typed.
```

# 2 Special Form Reference

Typed Racket provides a variety of special forms above and beyond those in Racket. They are used for annotating variables with types, creating new types, and annotating expressions.

## 2.1 Binding Forms

loop, f, a, and var are names, type is a type. e is an expression and body is a block.

Local bindings, like let, each with associated types. In the second form, type0 is the type of the result of loop (and thus the result of the entire expression as well as the final expression in body). Type annotations are optional.

#### Examples:

```
> (: filter-even-loop (-> (Listof Natural) (Listof Natural)))
```

If polymorphic type variables are provided, they are bound in the type expressions for variable bindings.

#### Example:

```
> (let #:forall (A) ([x : A 0]) x)
- : Integer [more precisely: Zero]
0

(letrec (binding ...) . body)
(let* (binding ...) . body)
(let-values ([(var+type ...) e] ...) . body)
(letrec-values ([(var+type ...) e] ...) . body)
(let*-values ([(var+type ...) e] ...) . body)
```

Type-annotated versions of letrec, let\*, let-values, letrec-values, and let\*-values. As with let, type annotations are optional.

```
(let/cc \ v : t . body)
(let/ec \ v : t . body)
```

Type-annotated versions of let/cc and let/ec. As with let, the type annotation is optional.

## 2.2 Anonymous Functions

```
(lambda maybe-tvars formals maybe-ret . body)
```

```
formals = (formal ...)
            | (formal ... rst)
    formal = var
            | [var default-expr]
            [var : type]
            [var : type default-expr]
            keyword var
            | keyword [var : type]
            keyword [var : type default-expr]
       rst = var
            | [var : type *]
            [var : type ooo bound]
maybe-tvars =
            #:forall (tvar ...)
            | #:∀ (tvar ...)
            | #:forall (tvar ... 000)
            | #:∀ (tvar ... ooo)
 maybe-ret =
           : type
```

Constructs an anonymous function like the lambda form from racket/base, but allows type annotations on the formal arguments. If a type annotation is left out, the formal will have the type Any.

## Examples:

Type annotations may also be specified for keyword and optional arguments:

```
> (lambda ([x : String "foo"]) (string-append x "bar"))
- : (->* () (String) (String : (Top | Bot)))
```

```
#<procedure>
> (lambda (#:x [x : String]) (string-append x "bar"))
- : (-> #:x String String)
#<procedure:eval:13:0>
> (lambda (x #:y [y : Integer 0]) (add1 y))
- : (-> Any [#:y Integer] Integer)
#<procedure:eval:14:0>
> (lambda ([x 'default]) x)
- : (->* () (Any) (Any : ((! False @ (0 0)) | (False @ (0 0))) :
((0 0))))
#<procedure>
```

The lambda expression may also specify polymorphic type variables that are bound for the type expressions in the formals.

#### Examples:

```
> (lambda #:forall (A) ([x : A]) x)
- : (All (A) (-> A A))
#procedure>
> (lambda #:∀ (A) ([x : A]) x)
- : (All (A) (-> A A))
##
#cocedure>
```

In addition, a type may optionally be specified for the rest argument with either a uniform type or using a polymorphic type. In the former case, the rest argument is given the type (Listof type) where type is the provided type annotation.

#### Examples:

```
> (lambda (x . rst) rst)
- : (-> Any Any * (Listof Any))
##procedure>
> (lambda (x rst : Integer *) rst)
- : (-> Any Integer * (Listof Integer))
###procedure>
> (lambda #:forall (A ...) (x rst : A ... A) rst)
- : (All (A ...) (-> Any A ... A (List A ... A)))
##procedure>
```

An alias for the same form using lambda.

```
(case-lambda maybe-tvars [formals body] ...)
```

A function of multiple arities. The *formals* are identical to those accepted by the lambda form except that keyword and optional arguments are not allowed.

Polymorphic type variables, if provided, are bound in the type expressions in the formals.

Note that each formals must have a different arity.

Example:

```
> (define add-map
    (case-lambda
    [([lst : (Listof Integer)])
        (map add1 lst)]
    [([lst1 : (Listof Integer)]
        [lst2 : (Listof Integer)])
        (map + lst1 lst2)]))
```

To see how to declare a type for add-map, see the case-> type constructor.

## 2.3 Loops

Like for from racket/base, but each *id* has the associated type *t*. Since the return type is always Void, annotating the return type of a for form is optional. Type annotations in clauses are optional for all for variants.

```
(for/list type-ann-maybe (for-clause ...) expr ...+)
(for/hash type-ann-maybe (for-clause ...) expr ...+)
(for/hasheq type-ann-maybe (for-clause ...) expr ...+)
(for/hasheqv type-ann-maybe (for-clause ...) expr ...+)
(for/vector type-ann-maybe (for-clause ...) expr ...+)
```

```
(for/or
         type-ann-maybe (for-clause ...) expr ...+)
(for/sum type-ann-maybe (for-clause ...) expr ...+)
(for/product type-ann-maybe (for-clause ...) expr ...+)
(for/set type-ann-maybe (for-clause ...) expr ...+)
(for*/list type-ann-maybe (for-clause ...) expr ...+)
(for*/hash type-ann-maybe (for-clause ...) expr ...+)
(for*/hasheq type-ann-maybe (for-clause ...) expr ...+)
(for*/hasheqv type-ann-maybe (for-clause ...) expr ...+)
(for*/vector type-ann-maybe (for-clause ...) expr ...+)
(for*/flvector type-ann-maybe (for-clause ...) expr ...+)
(for*/extflvector type-ann-maybe (for-clause ...) expr ...+)
(for*/and type-ann-maybe (for-clause ...) expr ...+)
          type-ann-maybe (for-clause ...) expr ...+)
(for*/or
(for*/first type-ann-maybe (for-clause ...) expr ...+)
(for*/last type-ann-maybe (for-clause ...) expr ...+)
(for*/sum type-ann-maybe (for-clause ...) expr ...+)
(for*/product type-ann-maybe (for-clause ...) expr ...+)
(for*/set type-ann-maybe (for-clause ...) expr ...+)
```

These behave like their non-annotated counterparts, with the exception that #:when clauses can only appear as the last for-clause. The return value of the entire form must be of type u. For example, a for/list form would be annotated with a Listof type. All annotations are optional.

```
(for/flvector type-ann-maybe (for-clause ...) expr ...+)
(for/extflvector type-ann-maybe (for-clause ...) expr ...+)
(for/and type-ann-maybe (for-clause ...) expr ...+)
(for/first type-ann-maybe (for-clause ...) expr ...+)
(for/last type-ann-maybe (for-clause ...) expr ...+)
```

Like the above, except they are not yet supported by the typechecker.

```
(for/lists type-ann-maybe ([id : t] ...)
  (for-clause ...)
  expr ...+)
(for/fold type-ann-maybe ([id : t init-expr] ...)
  (for-clause ...)
  expr ...+)
```

These behave like their non-annotated counterparts. Unlike the above, #:when clauses can be used freely with these.

```
(for* void-ann-maybe (for-clause ...)
  expr ...+)
```

```
(for*/lists type-ann-maybe ([id : t] ...)
  (for-clause ...)
  expr ...+)
(for*/fold type-ann-maybe ([id : t init-expr] ...)
  (for-clause ...)
  expr ...+)
```

These behave like their non-annotated counterparts.

Like do from racket/base, but each id having the associated type t, and the final body expr having the type u. Type annotations are optional.

#### 2.4 Definitions

```
(define maybe-tvars v maybe-ann e)
(define maybe-tvars header maybe-ann . body)
```

```
header = (function-name . formals)
            (header . formals)
   formals = (formal ...)
            | (formal ... rst)
    formal = var
           | [var default-expr]
            [var : type]
            [var : type default-expr]
            keyword var
            | keyword [var : type]
            keyword [var : type default-expr]
       rst = var
           | [var : type *]
            [var : type ooo bound]
maybe-tvars =
            | #:forall (tvar ...)
             #:∀ (tvar ...)
             #:forall (tvar ... 000)
             #:∀ (tvar ... ooo)
 maybe-ann =
           | : type
```

Like define from racket/base, but allows optional type annotations for the variables.

The first form defines a variable v to the result of evaluating the expression e. The variable may have an optional type annotation.

#### Examples:

```
> (define foo "foo")
> (define bar : Integer 10)
```

If polymorphic type variables are provided, then they are bound for use in the type annotation.

#### Example:

```
> (define #:forall (A) mt-seq : (Sequenceof A) empty-sequence)
```

The second form allows the definition of functions with optional type annotations on any variables. If a return type annotation is provided, it is used to check the result of the function.

Like lambda, optional and keyword arguments are supported.

Examples:

The function definition form also allows curried function arguments with corresponding type annotations.

Examples:

```
> (define ((addx [x : Number]) [y : Number]) (+ x y))
> (define add2 (addx 2))
> (add2 5)
- : Number
7
```

Note that unlike define from racket/base, define does not bind functions with keyword arguments to static information about those functions.

### 2.5 Structure Definitions

Defines a structure with the name <code>name-id</code>, where the fields <code>f</code> have types <code>t</code>, similar to the behavior of <code>struct</code> from <code>racket/base</code>. If <code>type-id</code> is specified, then it will be used for the name of the type associated with instances of the declared structure, otherwise <code>name-id</code> will be used for both. When <code>parent</code> is present, the structure is a substructure of <code>parent</code>.

#### Examples:

```
> (struct camelia-sinensis ([age : Integer]))
> (struct camelia-sinensis-assamica camelia-sinensis ())
```

When maybe-type-vars is present, the structure is polymorphic in the type variables v. If parent is also a polymorphic struct, then there must be at least as many type variables as in the parent type, and the parent type is instantiated with a prefix of the type variables matching the amount it needs.

#### Examples:

```
> (struct (X Y) 2-tuple ([first : X] [second : Y]))
> (struct (X Y Z) 3-tuple 2-tuple ([third : Z]))
```

Options provided have the same meaning as for the struct form from racket/base (with the exception of #:type-name, as described above).

A prefab structure type declaration will bind the given name-id or type-id to a Pre-fab type. Unlike the struct form from racket/base, a non-prefab structure type cannot extend a prefab structure type.

#### Examples:

```
> (struct a-prefab ([x : String]) #:prefab)
> (:type a-prefab)
(Prefab a-prefab String)
> (struct not-allowed a-prefab ())
eval:36:0: Type Checker: Error in macro expansion -- parent
type not a valid structure name: a-prefab
in: ()
```

Changed in version 1.4 of package typed-racket-lib: Added the #:type-name option.

```
(define-struct maybe-type-vars name-spec ([f : t] ...) options ...)
```

Legacy version of struct, corresponding to define-struct from racket/base.

Changed in version 1.4 of package typed-racket-lib: Added the #:type-name option.

Like define-struct, but defines a procedural structure. The procedure e is used as the value for prop:procedure, and must have type proc-t.

Changed in version 1.4 of package typed-racket-lib: Added the #:type-name option.

### 2.6 Names for Types

The first form defines name as type, with the same meaning as t. The second form is equivalent to (define-type name (All  $(v \ldots) t$ )). Type names may refer to other types defined in the same or enclosing scopes.

```
> (define-type IntStr (U Integer String))
> (define-type (ListofPairs A) (Listof (Pair A A)))
```

If #:omit-define-syntaxes is specified, no definition of name is created. In this case, some other definition of name is necessary.

If the body of the type definition refers to itself, then the type definition is recursive. Recursion may also occur mutually, if a type refers to a chain of other types that eventually refers back to itself.

#### Examples:

```
> (define-type BT (U Number (Pair BT BT)))
> (let ()
     (define-type (Even A) (U Null (Pairof A (Odd A))))
     (define-type (Odd A) (Pairof A (Even A)))
     (: even-lst (Even Integer))
     (define even-lst '(1 2))
     even-lst)
- : (Even Integer)
'(1 2)
```

However, the recursive reference may not occur immediately inside the type:

#### Examples:

```
> (define-type Foo Foo)
eval:41:0: Type Checker: Error in macro expansion -- parse
error in type;
recursive types are not allowed directly inside their
definition
in: Foo
> (define-type Bar (U Bar False))
eval:42:0: Type Checker: Error in macro expansion -- parse
error in type;
recursive types are not allowed directly inside their
definition
in: False
```

#### 2.7 Generating Predicates Automatically

```
(make-predicate t)
```

Evaluates to a predicate for the type t, with the type (Any -> Boolean : t). t may not contain function types, or types that may refer to mutable data such as (Vectorof Integer).

```
(define-predicate name t)
```

Equivalent to (define name (make-predicate t)).

## 2.8 Type Annotation and Instantiation

```
(: v t)
(: v : t)
```

This declares that v has type t. The definition of v must appear after this declaration. This can be used anywhere a definition form may be used.

#### Examples:

```
> (: var1 Integer)
> (: var2 String)
```

The second form allows type annotations to elide one level of parentheses for function types.

#### Examples:

```
> (: var3 : -> Integer)
> (: var4 : String -> Integer)

(provide: [v t] ...)
```

This declares that the vs have the types t, and also provides all of the vs.

```
#{v : t}
```

This declares that the variable v has type t. This is legal only for binding occurrences of v.

If a dispatch macro on #\{ already exists in the current readtable, this syntax will be disabled.

```
(ann e t)
```

Ensure that e has type t, or some subtype. The entire expression has type t. This is legal only in expression contexts.

```
#{e :: t}
```

A reader abbreviation for (ann e t).

If a dispatch macro on #\{ already exists in the current readtable, this syntax will be disabled.

```
(cast e t)
```

The entire expression has the type t, while e may have any type. The value of the entire expression is the value returned by e, protected by a contract ensuring that it has type t. This is legal only in expression contexts.

#### Examples:

```
> (cast 3 Integer)
- : Integer
3
> (cast 3 String)
broke its own contract
  promised: String
  produced: 3
  in: String
  contract from: cast
  blaming: cast
   (assuming the contract is correct)
  at: eval:48.0
> (cast (lambda ([x : Any]) x) (String -> String))
- : (-> String String)
#procedure:val>
> ((cast (lambda ([x : Any]) x) (String -> String)) "hello")
- : String
"hello"
```

The value is actually protected with two contracts. The second contract checks the new type, but the first contract is put there to enforce the old type, to protect higher-order uses of the value.

```
> ((cast (lambda ([s : String]) s) (Any -> Any)) "hello")
- : Any
"hello"
> ((cast (lambda ([s : String]) s) (Any -> Any)) 5)
contract violation
    expected: String
    given: 5
    in: the 1st argument of
        (-> String any)
    contract from: typed-world
    blaming: cast
    (assuming the contract is correct)
```

```
at: eval:52.0
```

```
(inst e t ...)
(inst e t ... t ooo bound)
```

Instantiate the type of e with types t ... or with the poly-dotted types t ... t ooo bound. e must have a polymorphic type that can be applied to the supplied number of type variables. This is legal only in expression contexts.

#### Examples:

Instantiate the row-polymorphic type of e with row. This is legal only in expression contexts.

### 2.9 Require

Here, m is a module spec, pred is an identifier naming a predicate, and maybe-renamed is an optionally-renamed identifier.

This form requires identifiers from the module m, giving them the specified types.

The first case requires maybe-renamed, giving it type t.

The second and third cases require the struct with name name-id and creates a new type with the name type-id, or name-id if no type-id is provided, with fields f ..., where each field has type t. The third case allows a parent structure type to be specified. The parent type must already be a structure type known to Typed Racket, either built-in or via require/typed. The structure predicate has the appropriate Typed Racket filter type so that it may be used as a predicate in if expressions in Typed Racket.

The fourth case defines a new type t. pred, imported from module m, is a predicate for this type. The type is defined as precisely those values to which pred produces #t. pred must have type (Any -> Boolean). Opaque types must be required lexically before they are used.

#### Examples:

The #:signature keyword registers the required signature in the signature environment. For more information on the use of signatures in Typed Racket see the documentation for typed/racket/unit.

In all cases, the identifiers are protected with contracts which enforce the specified types. If this contract fails, the module m is blamed.

Some types, notably the types of predicates such as number?, cannot be converted to contracts and raise a static error when used in a require/typed form. Here is an example of using case-> in require/typed.

```
Any])])
```

file-or-directory-modify-seconds has some arguments which are optional, so we need to use case->.

Changed in version 1.4 of package typed-racket-lib: Added the #:type-name option. Changed in version 1.6: Added syntax for struct type variables, only works in unsafe requires

```
(require/typed/provide m rt-clause ...)
```

Similar to require/typed, but also provides the imported identifiers. Uses outside of a module top-level raise an error.

#### Examples:

#### 2.10 Other Forms

```
with-handlers
```

Identical to with-handlers from racket/base but provides additional annotations to assist the typechecker.

```
(default-continuation-prompt-tag)
  → (-> (Prompt-Tagof Any (Any -> Any)))
```

Identical to default-continuation-prompt-tag, but additionally protects the resulting prompt tag with a contract that wraps higher-order values, such as functions, that are communicated with that prompt tag. If the wrapped value is used in untyped code, a contract error will be raised.

```
(: do-abort (-> Void))
      (define (do-abort)
         (abort-current-continuation
          ; typed, and thus contracted, prompt tag
          (default-continuation-prompt-tag)
          (\lambda: ([x : Integer]) (+ 1 x))))
 > (module untyped racket
      (require 'typed)
      (call-with-continuation-prompt
        (\lambda () (do-abort))
        (default-continuation-prompt-tag)
        ; the function cannot be passed an argument
        (\lambda (f) (f 3)))
 > (require 'untyped)
 default-continuation-prompt-tag: broke its own contract
    Attempted to use a higher-order value passed as 'Any' in
 untyped code: #procedure>
    in: the range of
        (-> (prompt-tag/c Any #:call/cc Any))
    contract from: untyped
    blaming: untyped
     (assuming the contract is correct)
(#%module-begin form ...)
```

Legal only in a module begin context. The #%module-begin form of typed/racket checks all the forms in the module, using the Typed Racket type checking rules. All provide forms are rewritten to insert contracts where appropriate. Otherwise, the #%module-begin form of typed/racket behaves like #%module-begin from racket.

```
(#%top-interaction . form)
```

Performs type checking of forms entered at the read-eval-print loop. The #%top-interaction form also prints the type of form after type checking.

# 3 Libraries Provided With Typed Racket

The typed/racket language corresponds to the racket language—that is, any identifier provided by racket, such as modulo, is available by default in typed/racket.

```
#lang typed/racket
(modulo 12 2)
```

The typed/racket/base language corresponds to the racket/base language.

Some libraries have counterparts in the typed collection, which provide the same exports as the untyped versions. Such libraries include srfi/14, net/url, and many others.

Other libraries can be used with Typed Racket via require/typed.

The following libraries are included with Typed Racket in the typed collection:

#### Typed for typed/file/gif

```
(require typed/file/gif) package: typed-racket-more
GIF-Stream
```

Describe a GIF stream, as produced by gif-start and accepted by the other functions from file/gif.

```
GIF-Colormap
```

Type alias for a list of three-element (R,G,B) vectors representing an image.

# Typed for typed/file/md5

```
(require typed/file/md5)
package: typed-racket-lib
```

## Typed for typed/file/tar

```
(require typed/file/tar) package: typed-racket-lib
```

# Typed for typed/framework

```
(require typed/framework) package: typed-racket-more
```

# Typed for typed/json

```
(require typed/json) package: typed-racket-more
```

Describes a jsexpr.

JSExpr

# Typed for typed/mred/mred

```
(require typed/mred/mred) package: typed-racket-more
```

# Typed for typed/net/base64

```
(require typed/net/base64) package: typed-racket-more
```

# Typed for typed/net/cgi

```
(require typed/net/cgi) package: typed-racket-more
```

# Typed for typed/net/cookie

```
(require typed/net/cookie) package: typed-racket-more
```

## Cookie

Describes an HTTP cookie as implemented by net/cookie.

## Typed for typed/net/dns

```
(require typed/net/dns)
package: typed-racket-more
```

### Typed for typed/net/ftp

```
(require typed/net/ftp) package: typed-racket-more
FTP-Connection
```

Describes an open FTP connection.

# Typed for typed/net/gifwrite

```
(require typed/net/gifwrite) package: typed-racket-more
```

# Typed for typed/net/git-checkout

## Typed for typed/net/head

```
(require typed/net/head) package: typed-racket-more
```

## Typed for typed/net/http-client

```
(require typed/net/http-client)
          package: typed-racket-more
```

HTTP-Connection

Describes an HTTP connection, corresponding to http-conn?.

# Typed for typed/net/imap

```
(require typed/net/imap) package: typed-racket-more
```

IMAP-Connection

Describes an IMAP connection.

## Typed for typed/net/mime

```
(require typed/net/mime) package: typed-racket-more
```

# **Typed for typed/net/nntp**

```
(require typed/net/nntp) package: typed-racket-more
```

## Typed for typed/net/pop3

```
(require typed/net/pop3)
package: typed-racket-more
```

### Typed for typed/net/qp

```
(require typed/net/qp) package: typed-racket-more
```

## Typed for typed/net/sendmail

```
(require typed/net/sendmail) package: typed-racket-more
```

## **Typed for typed/net/sendurl**

```
(require typed/net/sendurl) package: typed-racket-more
```

# Typed for typed/net/smtp

```
(require typed/net/smtp) package: typed-racket-more
```

## Typed for typed/net/uri-codec

```
(require typed/net/uri-codec)
    package: typed-racket-more
```

### Typed for typed/net/url-connect

```
(require typed/net/url-connect)
     package: typed-racket-more
```

## Typed for typed/net/url-structs

```
(require typed/net/url-structs)
     package: typed-racket-more
```

Path/Param

Describes the path/param struct from net/url-structs.

URL

Describes an url struct from net/url-structs.

#### Typed for typed/net/url

```
(require typed/net/url) package: typed-racket-more
```

In addition to defining the following types, this module also provides the HTTP-Connection type defined by typed/net/http-client, and the URL and Path/Param types from typed/net/url-structs.

```
URL-Exception
```

Describes exceptions raised by URL-related functions; corresponds to url-exception?.

#### PortT

Describes the functions head-pure-port, delete-pure-port, get-impure-port, head-impure-port, and delete-impure-port.

## PortT/Bytes

Like PortT, but describes the functions that make POST and PUT requests, which require an additional byte-string argument for POST or PUT data.

## Typed for typed/openssl

```
(require typed/openssl) package: typed-racket-more

SSL-Protocol
```

Describes an SSL protocol, defined as (U 'auto 'sslv2-or-v3 'sslv2 'sslv3 'tls 'tls11 'tls12).

```
SSL-Server-Context
SSL-Client-Context
```

Describes an OpenSSL server or client context.

```
SSL-Context
```

Supertype of OpenSSL server and client contexts.

```
SSL-Listener
```

Describes an SSL listener, as produced by ssl-listen.

```
SSL-Verify-Source
```

Describes a verification source usable by ssl-load-verify-source! and the ssl-default-verify-sources parameter.

## Typed for typed/openssl/md5

```
(require typed/openss1/md5)
package: typed-racket-more
```

## Typed for typed/openssl/sha1

```
(require typed/openssl/sha1)
package: typed-racket-more
```

## Typed for typed/racket/async-channel

Added in version 1.1 of package typed-racket-lib.

## Typed for typed/racket/date

```
(require typed/racket/date) package: typed-racket-lib
```

## Typed for typed/racket/draw

```
(require typed/racket/draw) package: typed-racket-more
```

## Typed for typed/racket/gui

```
(require typed/racket/gui) package: typed-racket-more
```

## Typed for typed/racket/gui/no-check

## Typed for typed/racket/random

```
(require typed/racket/random)
    package: typed-racket-more
```

Added in version 1.5 of package typed-racket-lib.

## Typed for typed/racket/sandbox

```
(require typed/racket/sandbox)
          package: typed-racket-more
```

## Typed for typed/racket/snip

```
(require typed/racket/snip)
package: typed-racket-more
```

## Typed for typed/racket/system

```
(require typed/racket/system) package: typed-racket-lib
```

## Typed for typed/rackunit/docs-complete

#### Typed for typed/rackunit/gui

```
(require typed/rackunit/gui) package: typed-racket-more
```

## Typed for typed/rackunit/text-ui

#### Typed for typed/rackunit

```
(require typed/rackunit)
package: typed-racket-more
```

## Typed for typed/srfi/14

```
(require typed/srfi/14) package: typed-racket-more
```

#### Char-Set

Describes a character set usable by the srfi/14 functions.

#### Cursor

Describes a cursor for iterating over character sets.

# Typed for typed/srfi/19

```
(require typed/srfi/19) package: typed-racket-more
Time
Date
```

Describes an SRFI 19 time or date structure.

# Typed for typed/syntax/stx

```
(require typed/syntax/stx) package: typed-racket-more
```

## Typed for typed/web-server/configuration/responders

## Typed for typed/web-server/http

```
(require typed/web-server/http)
     package: typed-racket-more
```

# Typed for typed/db

```
(require typed/db) package: typed-racket-more
```

## Typed for typed/db/base

```
(require typed/db/base) package: typed-racket-more
```

### Typed for typed/db/splite3

```
(require typed/db/splite3)
package: typed-racket-more
```

In some cases, these typed adapters may not contain all of exports of the original module, or their types may be more limited.

Other libraries included in the main distribution that are either written in Typed Racket or have adapter modules that are typed:

```
(require math) package: math-lib
(require plot) package: plot-gui-lib
```

### Typed for typed/pict

```
(require typed/pict) package: typed-racket-more
(require images/flomap) package: images-lib
```

#### Typed for typed/images/logos

```
(require typed/images/logos)
package: typed-racket-more
```

# Typed for typed/images/icons

```
(require typed/images/icons)
package: typed-racket-more
```

### Typed for typed/images/compile-time

### 3.1 Porting Untyped Modules to Typed Racket

To adapt a Racket library not included with Typed Racket, the following steps are required:

- Determine the data manipulated by the library, and how it will be represented in Typed Racket.
- Specify that data in Typed Racket, using require/typed and #:opaque and/or #:struct.
- Use the data types to import the various functions and constants of the library.
- Provide all the relevant identifiers from the new adapter module.

For example, the following module adapts the untyped racket/bool library:

More substantial examples are available in the typed collection.

# 4 Typed Classes

**Warning**: the features described in this section are experimental and may not work correctly. Some of the features will change by the next release. In particular, typed-untyped interaction for classes will not be backwards compatible so do not rely on the current semantics.

Typed Racket provides support for object-oriented programming with the classes and objects provided by the racket/class library.

### 4.1 Special forms

```
(require typed/racket/class) package: typed-racket-lib
```

The special forms below are provided by the typed/racket/class and typed/racket modules but not by typed/racket/base. The typed/racket/class module additional provides all other bindings from racket/class.

```
(class superclass-expr
  maybe-type-parameters
  class-clause ...)
```

```
class-clause = (inspect inspector-expr)
                      (init init-decl ...)
                       (init-field init-decl ...)
                      (init-rest id/type)
                      (field field-decl ...)
                       (inherit-field field-decl ...)
                       (public maybe-renamed/type ...)
                      (pubment maybe-renamed/type ...)
                      (override maybe-renamed/type ...)
                       (augment maybe-renamed/type ...)
                       (private id/type ...)
                       (inherit id ...)
                       method-definition
                       definition
                       expr
                       (begin class-clause ...)
maybe-type-parameters =
                      | #:forall (type-variable ...)
                      | #:∀ (type-variable ...)
           init-decl = id/type
                      [renamed]
                      [renamed : type-expr]
                      [maybe-renamed default-value-expr]
                      [maybe-renamed : type-expr default-value-expr]
          field-decl = (maybe-renamed default-value-expr)
                      (maybe-renamed : type-expr default-value-expr)
             id/type = id
                     [id : type-expr]
  maybe-renamed/type = maybe-renamed
                     [maybe-renamed : type-expr]
       maybe-renamed = id
                    renamed
             renamed = (internal-id external-id)
```

Produces a class with type annotations that allows Typed Racket to type-check the methods, fields, and other clauses in the class.

The meaning of the class clauses are the same as in the class form from the racket/class library with the exception of the additional optional type annotations. Additional class clause

forms from class that are not listed in the grammar above are not currently supported in Typed Racket.

#### Examples:

```
> (define fish%
    (class object%
      (init [size : Real])
      (: current-size Real)
      (define current-size size)
      (super-new)
      (: get-size (-> Real))
      (define/public (get-size)
        current-size)
      (: grow (Real -> Void))
      (define/public (grow amt)
        (set! current-size (+ amt current-size)))
      (: eat ((Object [get-size (-> Real)]) -> Void))
      (define/public (eat other-fish)
        (grow (send other-fish get-size)))))
> (define dory (new fish% [size 5.5]))
```

Within a typed class form, one of the class clauses must be a call to super-new. Failure to call super-new will result in a type error. In addition, dynamic uses of super-new (e.g., calling it in a separate function within the dynamic extent of the class form's clauses) are restricted.

#### Example:

```
> (class object%
    ; Note the missing `super-new`
        (init-field [x : Real 0] [y : Real 0]))
racket/collects/racket/private/class-undef.rkt:46:6: Type
Checker: ill-formed typed class;
must call `super-new' at the top-level of the class
in: (#%expression (#%app compose-class (quote eval:4:0)
object% (#%app list) (#%app current-inspector) (quote #f)
(quote #f) (quote 2) (quote (x y)) (quote ()) (quote ())
(quote ()) (quote ()) (quote ()) (quote ())
(quote ()) (quote ()) (quote ()...
```

If any identifier with an optional type annotation is left without an annotation, the type-

checker will assume the type Any (or Procedure for methods) for that identifier.

#### Examples:

```
> (define point%
        (class object%
            (super-new)
            (init-field x y)))
> point%
- : (Class (init (x Any) (y Any)) (field (x Any) (y Any)))
#<class:point%>
```

When type-variable is provided, the class is parameterized over the given type variables. These type variables are in scope inside the body of the class. The resulting class can be instantiated at particular types using inst.

#### Examples:

```
> (define cons%
        (class object%
        #:forall (X Y)
        (super-new)
        (init-field [car : X] [cdr : Y])))
> cons%
- : (All (X Y) (Class (init (car X) (cdr Y)) (field (car X) (cdr Y))))
#<class:cons%>
> (new (inst cons% Integer String) [car 5] [cdr "foo"])
- : (Object (field (car Integer) (cdr String)))
(object:cons% ...)
```

Initialization arguments may be provided by-name using the new form, by-position using the make-object form, or both using the instantiate form.

As in ordinary Racket classes, the order in which initialization arguments are declared determines the order of initialization types in the class type.

Furthermore, a class may also have a typed init-rest clause, in which case the class constructor takes an unbounded number of arguments by-position. The type of the init-rest clause must be either a List type, Listof type, or any other list type.

```
> (define point-copy%
    ; a point% with a copy constructor
    (class object%
```

```
(super-new)
       (init-rest [rst : (U (List Integer Integer)
                             (List (Object (field [x Integer]
                                                  [y Integer]))))))
       (field [x : Integer 0] [y : Integer 0])
       (match rst
         [(list (? integer? *x) *y)
          (set! x *x) (set! y *y)]
         [(list (? (negate integer?) obj))
          (set! x (get-field x obj))
          (set! y (get-field y obj))])))
 > (define p1 (make-object point-copy% 1 2))
 > (make-object point-copy% p1)
 - : (Object (field (x Integer) (y Integer)))
 (object:point-copy% ...)
(define/public id expr)
(define/public (id . formals) body ...+)
```

Like define/public from racket/class, but uses the binding of define from Typed Racket.

The formals may specify type annotations as in define.

```
(define/override id expr)
(define/override (id . formals) body ...+)
```

Like define/override from racket/class, but uses the binding of define from Typed Racket.

The formals may specify type annotations as in define.

```
(define/pubment id expr)
(define/pubment (id . formals) body ...+)
```

Like define/pubment from racket/class, but uses the binding of define from Typed Racket.

The formals may specify type annotations as in define.

```
(define/augment id expr)
(define/augment (id . formals) body ...+)
```

Like define/augment from racket/class, but uses the binding of define from Typed Racket.

The formals may specify type annotations as in define.

```
(define/private id expr)
(define/private (id . formals) body ...+)
```

Like define/private from racket/class, but uses the binding of define from Typed Racket.

The formals may specify type annotations as in define.

```
(init init-decl ...)
(init-field init-decl ...)
(field field-decl ...)
(inherit-field field-decl ...)
(init-rest id/type)
(public maybe-renamed/type ...)
(pubment maybe-renamed/type ...)
(override maybe-renamed/type ...)
(augment maybe-renamed/type ...)
(private id/type ...)
(inherit maybe-renamed/type ...)
```

These forms are mostly equivalent to the forms of the same names from the racket/class library and will expand to them. However, they also allow the initialization argument, field, or method names to be annotated with types as described above for the class form.

#### 4.2 Types

The type of a class with the given initialization argument, method, and field types.

#### Example:

The types of methods are provided either without a keyword, in which case they correspond to public methods, or with the augment keyword, in which case they correspond to a method that can be augmented.

An initialization argument type specifies a name and type and optionally a #:optional keyword. An initialization argument type with #:optional corresponds to an argument that does not need to be provided at object instantiation.

#### Example:

The order of initialization arguments in the type is significant, because it determines the types of by-position arguments for use with make-object and instantiate. A given Class type may also only contain a single init-rest clause.

#### Examples:

When type-alias-id is provided, the resulting class type includes all of the method and field types from the specified type alias (which must be an alias for a class type). This is intended to allow a type for a subclass to include parts of its parent class type. The initialization argument types of the parent, however, are *not* included because a subclass does not necessarily share the same initialization arguments as its parent class.

Initialization argument types can be included from the parent by providing <code>inits-id</code> with the <code>#:implements/inits</code> keyword. This is identical to the <code>#:implements</code> clause except

for the initialization argument behavior. Only a single #:implements/inits clause may be provided for a single Class type. The initialization arguments copied from the parent type are appended to the initialization arguments specified via the init and init-field clauses.

Multiple #:implements clauses may be provided for a single class type. The types for the #:implements clauses are merged in order and the last type for a given method name or field is used (the types in the Class type itself takes precedence).

#### Examples:

When row-var-id is provided, the class type is an abstract type that is row polymorphic. A row polymorphic class type can be instantiated at a specific row using inst. Only a single #:row-var clause may appear in a class type.

```
ClassTop
```

The supertype of all class types. A value of this type cannot be used for subclassing, object creation, or most other class functions. Its primary use is for reflective operations such as is-a?.

The type of an object with the given field and method types.

#### Examples:

```
> (new object%)
- : (Object)
(object)
> (new (class object% (super-new) (field [x : Real 0])))
- : (Object (field (x Real)))
(object:eval:20:0 ...)
(Instance class-type-expr)
```

The type of an object that corresponds to class-type-expr.

This is the same as an Object type that has all of the method and field types from *class-type-expr*. The types for the augment and init clauses in the class type are ignored.

#### Examples:

Represents a row, which is used for instantiating row-polymorphic function types. Accepts all clauses that the Class form accepts except the keyword arguments.

Rows are not types, and therefore cannot be used in any context except in the row-inst form. See row-inst for examples.

# 5 Typed Units

**Warning**: the features described in this section are experimental and may not work correctly. Some of the features may change by the next release.

Typed Racket provides support for modular programming with the units and signatures provided by the racket/unit library.

### 5.1 Special forms

```
(require typed/racket/unit) package: typed-racket-lib
```

The special forms below are provided by the typed/racket/unit and typed/racket modules, but not by typed/racket/base. The typed/racket/unit module additionally provides all other bindings from racket/unit.

Binds an identifier to a signature and registers the identifier in the signature environment with the specified type bindings. Sigantures in Typed Racket allow only specifications of variables and their types. Variable and syntax definitions are not allowed in the define-signature form. This is only a limitation of the define-signature form in Typed Racket.

As in untyped Racket, the extends clause includes all elements of extended signature and any implementation of the new signature can be used as an implementation of the extended signature.

```
(unit
  (import sig-spec ...)
  (export sig-spec ...)
  init-depends-decl
  unit-body-expr-or-defn
  ...)
```

The typed version of the Racket unit form. Unit expressions in Typed Racket do not support tagged signatures with the tag keyword.

```
(invoke-unit unit-expr)
(invoke-unit unit-expr (import sig-spec ...))
```

The typed version of the Racket invoke-unit form.

The typed version of the Racket define-values/invoke-unit form. In Typed Racket define-values/invoke-unit is only allowed at the top-level of a module.

```
(compound-unit
  (import link-binding ...)
  (export link-id ...)
  (link linkage-decl ...))

link-binding = (link-id : sig-id)

linkage-decl = ((link-binding ...) unit-expr link-id ...)
```

The typed version of the Racket compound-unit form.

```
(define-unit unit-id
  (import sig-spec ...)
  (export sig-spec ...)
  init-depends-decl
  unit-body-expr-or-defn
  ...)
```

The typed version of the Racket define-unit form.

The typed version of the Racket compound-unit/infer form.

```
(define-compound-unit id
  (import link-binding ...)
  (export link-id ...)
  (link linkage-decl ...))
```

The typed version of the Racket define-compound-unit form.

```
(define-compound-unit/infer id
  (import link-binding ...)
  (export infer-link-export ...)
  (link infer-linkage-decl ...))
```

The typed version of the Racket define-compound-unit/infer form.

The typed version of the Racket invoke-unit/infer form.

The typed version of the Racket define-values/invoke-unit/infer form. Like the define-values/invoke-unit form above, this form is only allowed at the toplevel of a module.

```
(unit-from-context sig-spec)
```

The typed version of the Racket unit-from-context form.

```
(define-unit-from-context id sig-spec)
```

The typed version of the Racket define-unit-from-context form.

## 5.2 Types

The type of a unit with the given imports, exports, initialization dependencies, and body type. Omitting the init-depend clause is equivalent to an init-depend clause that contains no signatures. The body type is the type of the last expression in the unit's body. If a unit contains only definitions and no expressions its body type is Void. Omitting the body type is equivalent to specifying a body type of Void.

## Example:

The supertype of all unit types. Values of this type cannot be linked or invoked. The primary use of is for the reflective operation unit?

# 5.3 Interacting with Untyped Code

The #:signature clause of require/typed requires the given signature and registers it in the signature environment with the specified bindings. Unlike other identifiers required with require/typed, signatures are not protected by contracts.

Signatures are not runtime values and

therefore do not

need to be protected by contracts.

#### Examples:

Typed Racket will infer whether the named signature extends another signature. It is an error to require a signature that extends a signature not present in the signature environment.

```
build/docs/share/pkgs/typed-racket-lib/typed-racket/base-env/prims-contract.rkt:174:7: Type Checker: Error in macro expansion -- required signature extends an untyped signature required signature: a-sub^ extended signature: a^ in: (require-typed-signature a-sub^ (a1 a2) (Integer String) (quote UNTYPED-2))
```

Requiring a signature from an untyped module that contains variable definitions is an error in Typed Racket.

#### Examples:

## 5.4 Limitations

## 5.4.1 Signature Forms

Unlike Racket's define-signature form, in Typed Racket define-signature only supports one kind of signature element that specifies the types of variables in the signature. In particular Typed Racket's define-signature form does not support uses of define-syntaxes, define-values, or define-values-for-export. Requiring an untyped signature that contains definitions in a typed module will result in an error.

```
eval:10:0: Type Checker: Error in macro expansion -- untyped signatures containing definitions are prohibited in: UNTYPED
```

#### 5.4.2 Contracts and Unit Static Information

Unit values that flow between typed and untyped contexts are wrapped in unit/c contracts to guard the unit's imports, exports, and result upon invocation. When identifiers that are additionally bound to static information about a unit, such as those defined by defineunit, flow between typed and untyped contexts contract application can result the static information becoming inaccessible.

## Examples:

When an identifier bound to static unit information flows from a typed module to an untyped module, however, the situation is worse. Because unit static information is bound to an identifier as a macro definition, any use of the typed unit is disallowed in untyped contexts.

```
> (module TYPED typed/racket
          (provide u@)
          (define-unit u@ (import) (export) "Hello!"))
> (module UNTYPED racket
          (require 'TYPED)
          u@)
eval:14:0: Type Checker: Macro u@ from typed module used in
untyped code
in: u@
```

### 5.4.3 Signatures and Internal Definition Contexts

Typed Racket's define-signature form is allowed in both top-level and internal definition contexts. As the following example shows, defining signatures in internal definiition contexts can be problematic.

#### Example:

Even though the unit imports a signature named a^, the a^ provided for the import refers to the top-level a^ signature and the type system prevents invoking the unit. This issue can be avoided by defining signatures only at the top-level of a module.

### 5.4.4 Tagged Signatures

Various unit forms in Racket allow for signatures to be tagged to support the definition of units that import or export the same signature multiple times. Typed Racket does not support the use of tagged signatures, using the tag keyword, anywhere in the various unit forms described above.

## 5.4.5 Structural Matching and Other Unit Forms

Typed Racket supports only those unit forms described above. All other bindings exported by racket/unit are not supported in the type system. In particular, the structural matching forms including unit/new-import-export and unit/s are unsupported.

# **6** Utilities

Typed Racket provides some additional utility functions to facilitate typed programming.

```
(assert v) \rightarrow A

v : (U #f A)

(assert v p?) \rightarrow B

v : A

p? : (A -> Any : B)
```

Verifies that the argument satisfies the constraint. If no predicate is provided, simply checks that the value is not #f.

See also the cast form.

Examples:

```
> (define: x : (U #f String) (number->string 7))
> x
- : (U False String)
"7"
> (assert x)
- : String
> (define: y : (U String Symbol) "hello")
> y
- : (U String Symbol)
"hello"
> (assert y string?)
- : (U String Symbol)
"hello"
> (assert y boolean?)
Assertion ##procedure:boolean?> failed on "hello"
(with-asserts ([id maybe-pred] ...) body ...+)
maybe-pred =
           predicate
```

Guard the body with assertions. If any of the assertions fail, the program errors. These assertions behave like assert.

```
(defined? v) \rightarrow boolean? v : any/c
```

A predicate for determining if v is not #<undefined>.

```
(index? v) → boolean? v : any/c
```

A predicate for the Index type.

Explicitly produce a type error, with the source location or <code>orig-stx</code>. If <code>msg-string</code> is present, it must be a literal string, it is used as the error message, otherwise the error message "Incomplete case coverage" is used. If <code>id</code> is present and has type T, then the message "missing coverage of T" is added to the error message.

## Examples:

# **6.1** Untyped Utilities

```
(require typed/untyped-utils)
    package: typed-racket-more
```

These utilities help interface typed with untyped code, particularly typed libraries that use types that cannot be converted into contracts, or export syntax transformers that must expand differently in typed and untyped contexts.

Use this form to import typed identifiers whose types cannot be converted into contracts, but have *subtypes* that can be converted into contracts.

For example, suppose we define and provide the Typed Racket function

Trying to use negate within an untyped module will raise an error because the cases cannot be distinguished by arity alone.

If the defining module for negate is "my-numerics.rkt", it can be imported and used in untyped code this way:

```
(require/untyped-contract
  "my-numerics.rkt"
  [negate (-> Integer Integer)])
```

The type (-> Integer Integer) is converted into the contract used for negate.

The require/untyped-contract form expands into a submodule with language typed/racket/base. Identifiers used in *subtype* expressions must be either in Typed Racket's base type environment (e.g. Integer and Listof) or defined by an expression in the *maybe-begin* form, which is spliced into the submodule. For example, the math/matrix module imports and reexports matrix-expt, which has a case-> type, for untyped use in this way:

```
(provide matrix-expt)
(require/untyped-contract
  (begin (require "private/matrix/matrix-types.rkt"))
  "private/matrix/matrix-expt.rkt"
  [matrix-expt ((Matrix Number) Integer -> (Matrix Number))])
```

The (require "private/matrix/matrix-types.rkt") expression imports the Matrix type.

If an identifier name is imported using require/untyped-contract, reexported, and imported into typed code, it has its original type, not subtype. In other words, subtype is used only to generate a contract for name, not to narrow its type.

Because of limitations in the macro expander, require/untyped-contract cannot currently be used in typed code.

```
(define-typed/untyped-identifier name typed-name untyped-name)
```

Defines an identifier name that expands to typed-name in typed contexts and to untyped-name in untyped contexts. Each subform must be an identifier.

Suppose we define and provide a Typed Racket function with this type:

```
(: my-filter (All (a) (-> (-> Any Any : a) (Listof Any) (Listof a))))
```

This type cannot be converted into a contract because it accepts a predicate. Worse, require/untyped-contract does not help because (All (a) (-> (-> Any Any) (Listof Any) (Listof a))) is not a subtype.

In this case, we might still provide my-filter to untyped code using

```
(provide my-filter)
(define-typed/untyped-identifier my-filter
  typed:my-filter
  untyped:my-filter)
```

where typed:my-filter is the original my-filter, but imported using prefix-in, and untyped:my-filter is either a Typed Racket implementation of it with type (All (a) (-> (-> Any Any) (Listof Any) (Listof a))) or an untyped Racket implementation.

Avoid this if possible. Use only in cases where a type has no subtype that can be converted to a contract; i.e. cases in which require/untyped-contract cannot be used.

```
(syntax-local-typed-context?) \rightarrow boolean?
```

Returns #t if called while expanding code in a typed context; otherwise #f.

This is the nuclear option, provided because it is sometimes, but rarely, useful. Avoid.

# 7 Exploring Types

In addition to printing a summary of the types of REPL results, Typed Racket provides interactive utilities to explore and query types. The following bindings are only available at the Typed Racket REPL.

Prints the type t. If t is a type alias (e.g., Number), then it will be expanded to its representation when printing. Any further type aliases in the type named by t will remain unexpanded.

If #:verbose is provided, all type aliases are expanded in the printed type.

```
> (:type Number)
(U Exact-Number Float-Imaginary Inexact-Complex Real Single-
Flonum-Imaginary)
[can expand further: Inexact-Complex Exact-Number Real]
> (:type Real)
(U Negative-Real Nonnegative-Real)
[can expand further: Negative-Real Nonnegative-Real]
> (:type #:verbose Number)
(U 0
   Byte-Larger-Than-One
   Exact-Complex
   Exact-Imaginary
   Float-Complex
   Float-Imaginary
   Float-Nan
   Float-Negative-Zero
   Float-Positive-Zero
   Negative-Fixnum
   Negative-Float-No-NaN
   Negative-Integer-Not-Fixnum
   Negative-Rational-Not-Integer
   Negative-Single-Flonum-No-Nan
   Positive-Fixnum-Not-Index
   Positive-Float-No-NaN
   Positive-Index-Not-Byte
   Positive-Integer-Not-Fixnum
```

```
Positive-Rational-Not-Integer
Positive-Single-Flonum-No-Nan
Single-Flonum-Complex
Single-Flonum-Imaginary
Single-Flonum-Nan
Single-Flonum-Negative-Zero
Single-Flonum-Positive-Zero)

(:print-type e)
```

Prints the type of e, which must be an expression. This prints the whole type, which can sometimes be quite large.

#### Examples:

```
> (:print-type (+ 1 2))
Positive-Index
> (:print-type map)
(All (c a b ...)
   (case->
      (-> (-> a c) (Pairof a (Listof a)) (Pairof c (Listof c)))
      (-> (-> a b ... b c) (Listof a) (Listof b) ... b (Listof c))))

(:query-type/args f t ...)
```

Given a function f and argument types t, shows the result type of f.

### Example:

```
> (:query-type/args + Integer Number)
(-> Integer Number Number)

(:query-type/result f t)
```

Given a function f and a desired return type t, shows the arguments types f should be given to return a value of type t.

```
> (:query-type/result + Integer)
(-> Integer * Integer)
> (:query-type/result + Float)
(case->
  (-> Flonum Flonum * Flonum)
  (-> Real Real Flonum Real * Flonum)
  (-> Flonum Real * Flonum)
```

# 8 Typed Racket Syntax Without Type Checking

```
#lang typed/racket/no-check package: typed-racket-lib
#lang typed/racket/base/no-check
```

On occasions where the Typed Racket syntax is useful, but actual typechecking is not desired, the typed/racket/no-check and typed/racket/base/no-check languages are useful. They provide the same bindings and syntax as typed/racket and typed/racket/base, but do no type checking.

```
#lang typed/racket/no-check
(: x Number)
(define x "not-a-number")
```

# 9 Typed Regions

The with-type form allows for localized Typed Racket regions in otherwise untyped code.

The first form, an expression, checks that body ...+ has the type type. If the last expression in body ...+ returns multiple values, type must be a type of the form (values t ...). Uses of the result values are appropriately checked by contracts generated from type.

The second form, which can be used as a definition, checks that each of the export-ids has the specified type. These types are also enforced in the surrounding code with contracts.

The *ids* are assumed to have the types ascribed to them; these types are converted to contracts and checked dynamically.

```
> (with-type #:result Number 3)
> ((with-type #:result (Number -> Number)
      (lambda: ([x : Number]) (add1 x)))
   #f)
.../contract/region.rkt:699:62: contract violation
  expected: Number
  given: #f
  in: the 1st argument of
      (-> Number any)
  contract from: (region typed-region)
  blaming: top-level
   (assuming the contract is correct)
> (let ([x "hello"])
    (with-type #:result String
      #:freevars ([x String])
      (string-append x ", world")))
"hello, world"
> (let ([x 'hello])
    (with-type #:result String
```

```
#:freevars ([x String])
       (string-append x ", world")))
x: broke its own contract
  promised: String
  produced: 'hello
  in: String
  contract from: top-level
  blaming: top-level
   (assuming the contract is correct)
  at: eval:5.0
> (with-type ([fun (Number -> Number)]
                [val Number])
    (define (fun x) x)
    (define val 17))
> (fun val)
17
```

# 10 Optimization in Typed Racket

1

Typed Racket provides a type-driven optimizer that rewrites well-typed programs to potentially make them faster. It should in no way make your programs slower or unsafe.

Typed Racket's optimizer is turned on by default. If you want to deactivate it (for debugging, for instance), you must add the #:no-optimize keyword when specifying the language of your program:

#lang typed/racket #:no-optimize

<sup>&</sup>lt;sup>1</sup>See §7 "Optimization in Typed Racket" in the guide for tips to get the most out of the optimizer.

# 11 Unsafe Typed Racket operations

```
(require typed/racket/unsafe) package: typed-racket-lib
```

**Warning**: the operations documented in this section are *unsafe*, meaning that they can circumvent the invariants of the type system. Unless the #:no-optimize language option is used, this may result in unpredictable behavior and may even crash Typed Racket.

```
(unsafe-require/typed m rt-clause ...)
```

This form requires identifiers from the module m with the same import specifications as require/typed.

Unlike require/typed, this form is unsafe and will not generate contracts that correspond to the specified types to check that the values actually match their types.

#### Examples:

```
> (require typed/racket/unsafe)
; import with a bad type
> (unsafe-require/typed racket/base [values (-> String Integer)])
; unchecked call, the result type is wrong
> (values "foo")
- : Integer
"foo"
```

Added in version 1.3 of package typed-racket-lib. Changed in version 1.6: Added support for struct type variables

```
(unsafe-provide provide-spec ...)
```

This form declares exports from a module with the same syntax as the provide form.

Unlike provide, this form is unsafe and Typed Racket will not generate any contracts that correspond to the specified types. This means that uses of the exports in other modules may circumvent the type system's invariants.

Additionally, importing an identififer that is exported with unsafe-provide into another typed module, and then re-exporting it with provide will not cause contracts to be generated.

Uses of the provided identifiers in other typed modules are not affected by unsafe-provide—in these situations it behaves identically to provide. Furthermore, other typed modules that *use* a binding that is in an unsafe-provide will still have contracts generated as usual.

```
> (module t typed/racket/base
    (require typed/racket/unsafe)
    (: f (-> Integer Integer))
    (define (f x) (add1 x))
    ; unsafe export, does not install checks
      (unsafe-provide f))
> (module u racket/base
      (require 't)
      ; bad call that's unchecked
      (f "foo"))
> (require 'u)
add1: contract violation
      expected: number?
      given: "foo"
```

Added in version 1.3 of package typed-racket-lib.

# 12 Legacy Forms

The following forms are provided by Typed Racket for backwards compatibility.

A function of the formal arguments v, where each formal argument has the associated type. If a rest argument is present, then it has type (Listof t).

```
(\lambda: formals . body)
```

An alias for the same form using lambda:.

```
(plambda: (a ...) formals . body)
(plambda: (a ... b ooo) formals . body)
```

A polymorphic function, abstracted over the type variables a. The type variables a are bound in both the types of the formal, and in any type expressions in the *body*.

A function with optional arguments.

```
(popt-lambda: (a ...) formals . body)
(popt-lambda: (a ... a ooo) formals . body)
```

A polymorphic function with optional arguments.

```
case-lambda:
```

An alias for case-lambda.

```
(pcase-lambda: (a ...) [formals body] ...)
(pcase-lambda: (a ... b ooo) [formals body] ...)
```

A polymorphic function of multiple arities.

```
(let: ([v : t e] ...) . body)
(let: loop : t0 ([v : t e] ...) . body)
```

Local bindings, like let, each with associated types. In the second form, t0 is the type of the result of loop (and thus the result of the entire expression as well as the final expression in body). Type annotations are optional.

# Examples:

```
> (: filter-even : (Listof Natural) (Listof Natural) -> (Listof Natural))
 > (define (filter-even lst accum)
      (if (null? lst)
         accum
          (let: ([first : Natural (car lst)]
                 [rest : (Listof Natural) (cdr lst)])
                (if (even? first)
                    (filter-even rest (cons first accum))
                    (filter-even rest accum)))))
 > (filter-even (list 1 2 3 4 5 6) null)
 - : (Listof Nonnegative-Integer)
 '(6 4 2)
Examples:
 > (: filter-even-loop : (Listof Natural) -> (Listof Natural))
 > (define (filter-even-loop lst)
      (let: loop : (Listof Natural)
            ([accum : (Listof Natural) null]
                    : (Listof Natural) lst])
             [lst
            (cond
              [(null? lst)
                                 accum
              [(even? (car lst)) (loop (cons (car lst) accum) (cdr lst))]
              [else
                                 (loop accum (cdr lst))])))
 > (filter-even-loop (list 1 2 3 4))
 - : (Listof Nonnegative-Integer)
 '(4 2)
(plet: (a ...) ([v : t e] ...) . body)
```

A polymorphic version of let:, abstracted over the type variables a. The type variables a are bound in both the types of the formal, and in any type expressions in the *body*. Does not support the looping form of let.

```
(letrec: ([v : t e] ...) . body)
(let*: ([v : t e] ...) . body)
(let-values: ([([v : t] ...) e] ...) . body)
(letrec-values: ([([v : t] ...) e] ...) . body)
(let*-values: ([([v : t] ...) e] ...) . body)
```

Type-annotated versions of letrec, let\*, let-values, letrec-values, and let\*-values. As with let:, type annotations are optional.

```
(let/cc: v : t . body)
(let/ec: v : t . body)
```

Type-annotated versions of let/cc and let/ec. As with let:, the type annotation is optional.

```
(define: v : t e)
(define: (a ...) v : t e)
(define: (a ... a ooo) v : t e)
(define: (f . formals) : t . body)
(define: (a ...) (f . formals) : t . body)
(define: (a ... a ooo) (f . formals) : t . body)
```

These forms define variables, with annotated types. The first form defines v with type t and value e. The second form does the same, but allows the specification of type variables. The third allows for polydotted variables. The fourth, fifth, and sixth forms define a function f with appropriate types. In most cases, use of f: is preferred to use of define:.

### Examples:

#### struct:

An alias for struct.

define-struct:

An alias for define-struct.

# define-struct/exec:

An alias for define-struct/exec.

# for:

An alias for for.

```
for*/and:
for*/first:
for*/flvector:
for*/extflvector:
for*/fold:
for*/hash:
for*/hasheq:
for*/hasheqv:
for*/last:
for*/list:
for*/lists:
for*/set:
for*/or:
for*/product:
for*/sum:
for*/vector:
for*:
for/and:
for/first:
for/flvector:
for/extflvector:
for/fold:
for/hash:
for/hasheq:
for/hasheqv:
for/last:
for/list:
for/lists:
for/set:
for/or:
for/product:
for/sum:
for/vector:
```

```
Aliases for the same iteration forms without a :.
do:
An alias for do.
define-type-alias
Equivalent to define-type.
define-typed-struct
Equivalent to define-struct:
require/opaque-type
Similar to using the opaque keyword with require/typed.
require-typed-struct
Similar to using the struct keyword with require/typed.
require-typed-struct/provide
Similar to require-typed-struct, but also provides the imported identifiers.
pdefine:
Defines a polymorphic function.
(pred t)
Equivalent to (Any \rightarrow Boolean : t).
Un
```

An alias for U.

mu
An alias for Rec.
Tuple
An alias for List.
Parameter
An alias for Parameterof.
Pair
An alias for Pairof.

An alias for Values.

# 13 Compatibility Languages

```
#lang typed/scheme
                         package: typed-racket-compatibility
  #lang typed/scheme/base
  #lang typed-scheme
Typed versions of the
 #lang scheme
and
 #lang scheme/base
languages. The
 #lang typed-scheme
language is equivalent to the
 #lang typed/scheme/base
language.
 (require/typed m rt-clause ...)
     rt-clause = [r t]
                [struct name ([f : t] ...)
                      struct-option ...]
                struct (name parent) ([f : t] ...)
                       struct-option ...]
                [opaque t pred]
 struct-option = #:constructor-name constructor-id
                #:extra-constructor-name constructor-id
Similar to require/typed, but as if #:extra-constructor-name make-name was sup-
plied.
require-typed-struct
```

# 14 Experimental Features

These features are currently experimental and subject to change.

```
(declare-refinement id)
```

Declares id to be usable in refinement types.

```
(Refinement id)
```

Includes values that have been tested with the predicate *id*, which must have been specified with declare-refinement.

```
(define-typed-struct/exec forms ...)
```

Defines an executable structure.

```
(define-new-subtype name (constructor t))
```

Defines a new type name that is a subtype of t. The constructor is defined as a function that takes a value of type t and produces a value of the new type name. A define-new-subtype definition is only allowed at the top level of a file or module.

This is purely a type-level distinction, with no way to distinguish the new type from the base type at runtime. Predicates made by make-predicate won't be able distinguish them properly, so they will return true for all values that the base type's predicate would return true for. This is usually not what you want, so you shouldn't use make-predicate with these types.